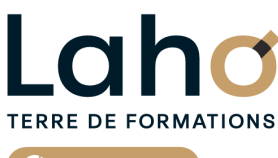

C<sup>2</sup> CCI HAUTS-DE-FRANCE

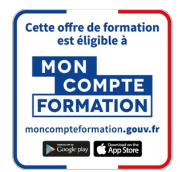

# **FORMATION INTER-ENTREPRISES \* 3 jours**

# **WORD : Les bases | Niveau Débutant**

**BUREAUTIQUE, INFORMATIQUE, PAO**

# **à partir de 1020 € net de taxe par participant**

### **OBJECTIFS DE LA FORMATION**

Comprendre et utiliser les fonctions essentielles de Word :

- Savoir rédiger et bien présenter un courrier simple
- Maîtriser les fonctions de base d'une mise en forme
- Savoir réaliser un tableau simple pour présenter des données
- Maîtriser les tabulations et alignements
- Savoir insérer des images
- Savoir numéroter les pages et gérer les en-têtes et pieds de page

# **PUBLIC VISÉ**

Tout public

# **PRÉ-REQUIS** Sans niveau spécifique

# **AIDES AU FINANCEMENT \*\***

Cap Emploi Opérateurs de Compétences (OPCO) France Travail Entreprise Compte Personnel de Formation (CPF)

\*\* sous conditions

### **MODALITÉS PÉDAGOGIQUES**

100% Présentiel

### **MÉTHODES ET OUTILS PÉDAGOGIQUES**

Mise en situation Alternance d'apports théoriques et d'exercices pratiques

### **MODALITÉS D'ÉVALUATION**

Processus d'évaluation des acquis tout au long de la formation Evaluation de fin de formation individuelle par le formateur

## **MODALITÉS D'ACCÈS**

Bulletin d'inscription

# **ACCESSIBILITÉ ET HANDICAP** Contactez-nous

\* Toutes nos formations sont possibles en INTRA-ENTREPRISE (devis sur demande).

Retrouvez toutes les informations sur<br>**laho-formation.fr laho-formation.fr D** N° Vert 0 805 384 384

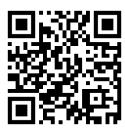

**INFORMATIONS LÉGALES**

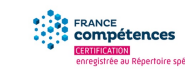

**Date de début de validité Certificateur(s)**

18/12/2024

☆ isoarad

**RS6964 : Rédiger et mettre en forme des documents professionnels avec Word (Tosa)**

### **PROGRAMME DE LA FORMATION**

Découpage par demi-journée :

#### **1. PRESENTATION DE L'INTERFACE ET COMMANDES DE BASE**

- Acquérir les principes de base, se repérer dans Word
- Déplacements et sélection de texte
- Corrections automatiques, orthographe et grammaire
- Bien présenter un document
- Mettre en forme le texte (police, taille, couleur, gras, italique…)
- Aligner des paragraphes
- Effectuer des retraits de paragraphes
- Utilisation des menus contextuels
- Utiliser le lanceur de boîte de dialogue
- Puces et numéros
- Marges d'un document
- Enregistrement du fichier

#### **2. ENCADREMENTS, TABULATIONS ET IMAGES**

- Réalisation d'un courrier simple
- Tabulations
- Encadrer un mot, un paragraphe, une page
- Personnaliser l'encadrement (couleur, épaisseur)
- $\bullet$  Insertion d'images, de photos
- Gérer la position de l'image dans un document
- Insérer des caractères spéciaux et utiliser des listes à puces et numérotées
- Savoir « copier-couper-coller »
- Enregistrements /Impressions et organiser ses fichiers
- Imprimer (choix de l'imprimante, nombre de copies, pages)

#### **3. TABLEAUX**

- Tableaux simples dans Word
- Alignements dans les cellules
- Personnaliser les bordures de tableau
- Mettre une trame de fond

ENREGISTREMENTS ET IMPRESSION

- Différents formats d'enregistrement
- Imprimer tout le document, une page, une partie

#### **4. MISES EN PAGE**

- Mise en application : réalisation de courriers et documents techniques
- Mise en forme des pages
- Modifier la marge d'un document et l'orientation de la page
- Différents modes d'affichage et zoom

#### **5. DOCUMENTS DE PLUSIEURS PAGES**

- Réalisation de documents de plusieurs pages
- Numérotation des pages
- $\bullet$  Insertion de saut de page
- En-têtes, pieds de pages
- Révision des en-têtes et pieds de pages
- Mise en application et réalisation de documents contenant images, tableaux et tabulations

#### **6. ILLUSTRATIONS**

- Documents avec illustrations et présentation « esthétique » : graphique, forme, images, photos
- Insertion de WordArt
- Insertion d'icones
- Différentes photothèques
- Rechercher une image
- Rappel sur les images et les droits d'auteur
- $\bullet$  Insertion de SmartArt (processus, pyramides, cycles)
- Changer l'habillage
- Rechercher/remplacer du texte
- Enregistrements/impressions
- Récupérer un document non enregistré

# **CETTE FORMATION EST PROPOSÉE DANS NOS CENTRES DE :**

**ARRAS AULNOY-LEZ-VALENCIENNES BEAUVAIS BOULOGNE-SUR-MER COMPIEGNE**

**LENS NOGENT-SUR-OISE ROUBAIX SAINT-OMER SAINT-QUENTIN**

# **TERRE DE FORMATIONS** C CI HAUTS-DE-FRANCE

Retrouvez toutes les informations **sur laho-formation.fr**

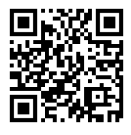

Besoin d'être contacté·e pour plus d'informations ou pour un devis ? Appelez notre conseiller pour un premier entretien gratuit et sans engagement.

#### **PROCHAINES SESSIONS**

#### **ARRAS**

Session 1 : 10, 11 et 14 mars 2025 Session 2 : 1er, 2 et 9 septembre 2025

#### **AULNOY-LEZ-VALENCIENNES**

Session 1 : 25, 26 février et 4 mars 2025 Session 2 : 13, 14 et 20 mai 2025 Session 3 : 9, 16 et 17 septembre 2025 Session 4 :4, 5 et 12 novembre 2025

### **BEAUVAIS**

Session 1 : 29, 30 janvier et 5 février 2025 Session 2 : 10, 11 et 16 septembre 2025

#### **BOULOGNE-SUR-MER**

Session 1 : 8, 9 et 12 septembre 2025

#### **COMPIEGNE**

Session 1 : 12, 13 et 15 mai 2025 Session 2 : 21, 22 et 24 octobre 2025

#### **LENS**

Session 1 : 27, 28 et 31 janvier 2025 Session 2: 3, 4 et 7 mars 2025 Session 3 :23, 30 avril et 7 mai 2025 Session 4 :25, 26 et 30 juin 2025 Session 5 :8, 10 et 11 septembre 2025 Session 6 :26 novembre, 3 et 10 décembre 2025

#### **NOGENT-SUR-OISE**

Session 1 : 26, 27 et 30 mai 2025 Session 2 :23, 24 et 29 septembre 2025

#### **ROUBAIX**

Session 1 : 24, 25 et 29 avril 2025 Session 2 :3, 4 et 7 novembre 2025

#### **SAINT-OMER**

Session 1 : 3, 4 et 7 février 2025 Session 2: 3, 4 et 7 novembre 2025

#### **SAINT-QUENTIN**

Session 1 : 17, 18 et 23 juin 2025

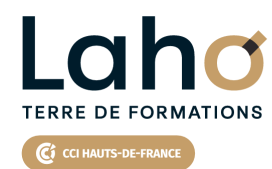

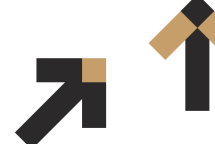

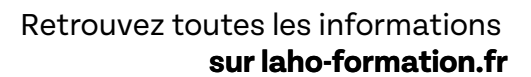

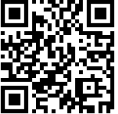

Besoin d'être contacté·e pour plus d'informations ou pour un devis ? Appelez notre conseiller pour un premier entretien gratuit et sans engagement.